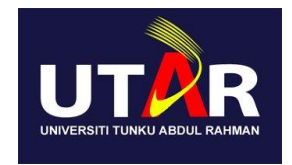

# UTAR NEW VILLAGE COMMUNITY PROJECT REPORT

## NAME OF NEW VILLAGE:

## AYER TAWAR, PERAK.

**Project carried out by:**

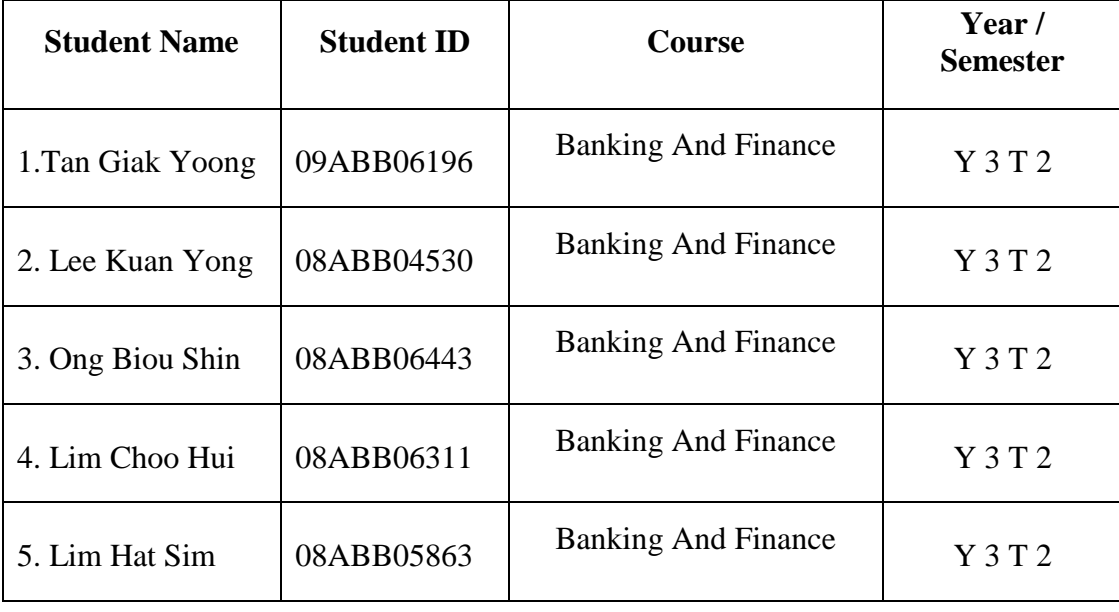

### DATE OF COMPLETION:

APRIL 2011

#### **ABSTRACT**

Ayer Tawar (爱大华) is a small town of 30,000 people in the district of [Manjung,](http://en.wikipedia.org/wiki/Manjung) in the state of [Perak,](http://en.wikipedia.org/wiki/Perak) [Malaysia.](http://en.wikipedia.org/wiki/Malaysia) It is less well-known than its immediate and larger neighbour [Sitiawan,](http://en.wikipedia.org/wiki/Sitiawan) which is just 12 kilometres away. Ayer Tawar's main population is Chinese as it was historically a new village during the British government era. Currently, it is one of the places in Malaysia that has the potential to be developed into a tourism or light industry site from its current agricultural activity.

#### **HISTORY**

Ayer Tawar is a famous farming village and it's located between Ipoh and Lumut, and neighbouring Sitiawan. The majority of the resident is Chinese and Ayer Tawar was a place settled by people of "福州古田" from China decades ago. Therefore nowadays, most of the Chinese here are descendents from the past generation of migrants.

It was been said that the name "Ayer Tawar" originated from the earlier residents from Sumatra, Indonesia in early 1830, meaning "clear water". Later during the era of the British government, there were lots of Chinese migrants who came here to work as farmers and businessmen. In the early of 1900s, the economy was in bad shape, when the original residents sold their land to the Chinese. Nowadays, the town is still under- developed and many young people left for the bigger cities like Kuala Lumpur and Penang in search of a better life.

In this small village traditional Fuzhou culture is still preserved. The villagers are friendly and generous. The village head welcomed us treated to original cuisine. The villages still maintain their traditional way of life. Fuzhou dialect is still widely used by the villagers.

#### **EDUCATION**

There isn't any entertainment centre such as shopping plaza, and not even a business plaza built around to liven up that area. Because of this reason, the residents of Ayer Tawar lead a quiet and peaceful life. However, they are very hardworking and spend a lot of their time and their energy to earn money for the children's education. They hope that one day their children will be successful in their life. Among the schools located in Ayer Tawar are:

#### 1. 爱大华国民型中学[SMJK AYER TAWAR](http://wiki.perak.org/w/index.php?title=%E7%88%B1%E5%A4%A7%E5%8D%8E%E5%9B%BD%E6%B0%91%E5%9E%8B%E4%B8%AD%E5%AD%A6&action=edit&redlink=1)

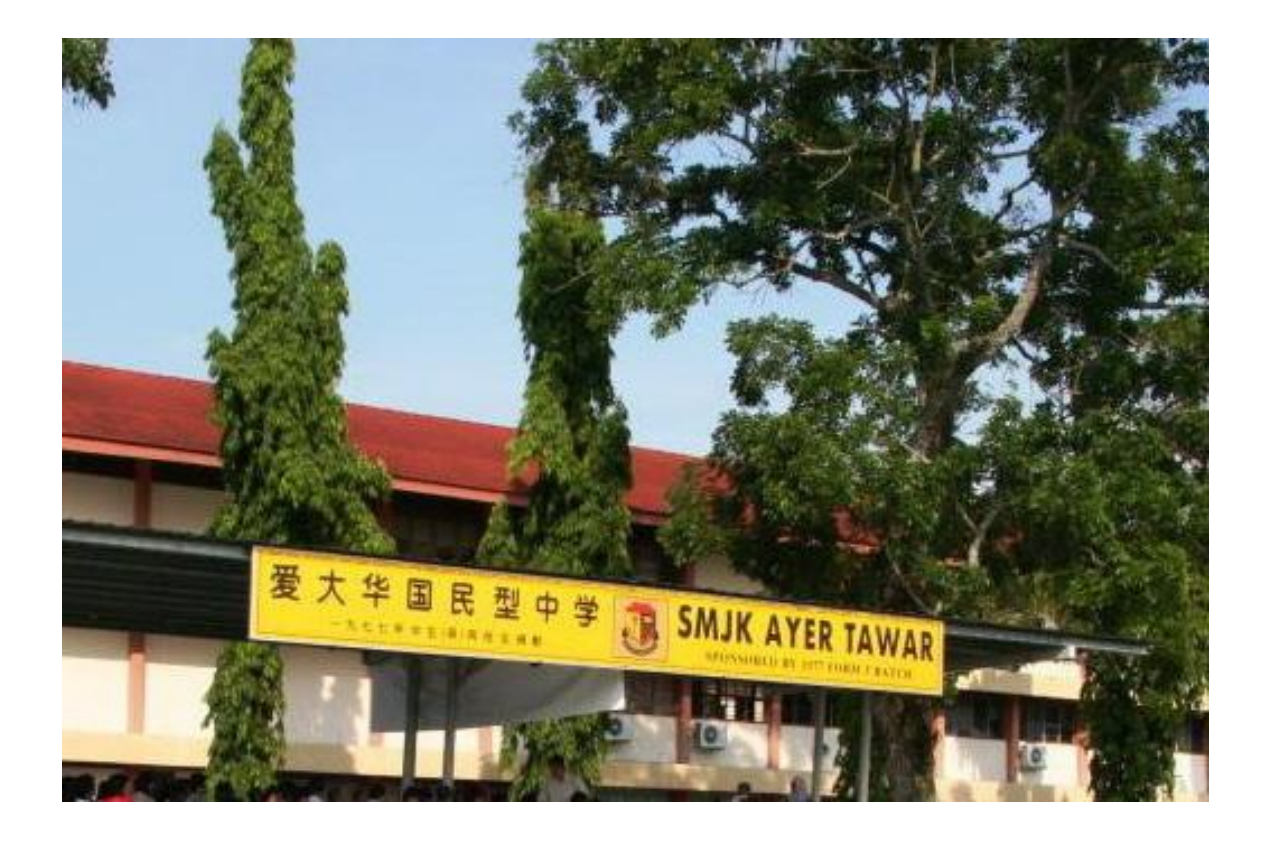

#### 2. [爱大华华小](http://wiki.perak.org/w/index.php?title=%E7%88%B1%E5%A4%A7%E5%8D%8E%E5%8D%8E%E5%B0%8F&action=edit&redlink=1) SJK(C) AYER TAWAR

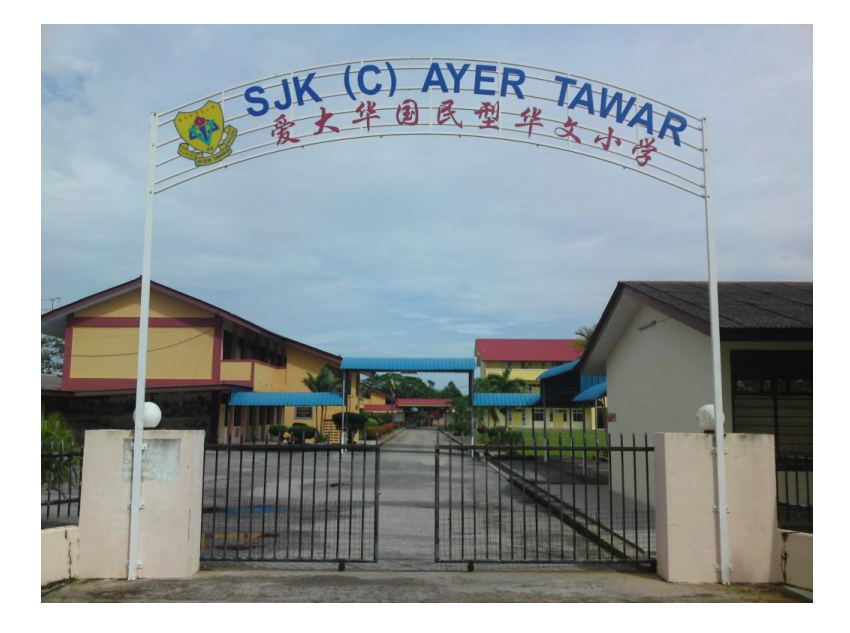

### 3. [民德华小](http://wiki.perak.org/%E6%B0%91%E5%BE%B7%E5%8D%8E%E5%B0%8F) SRJK (C) MIN TE

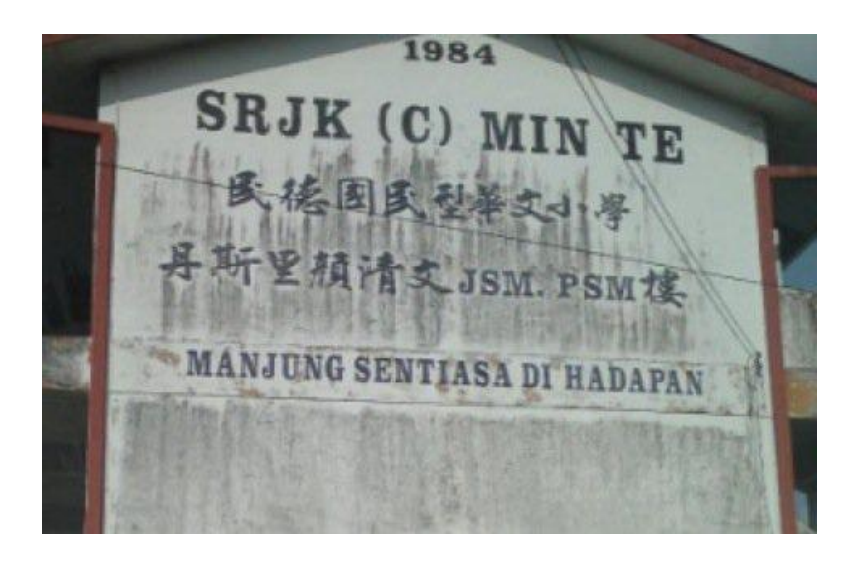

#### 4. SJK TAMIL AYER TAWAR

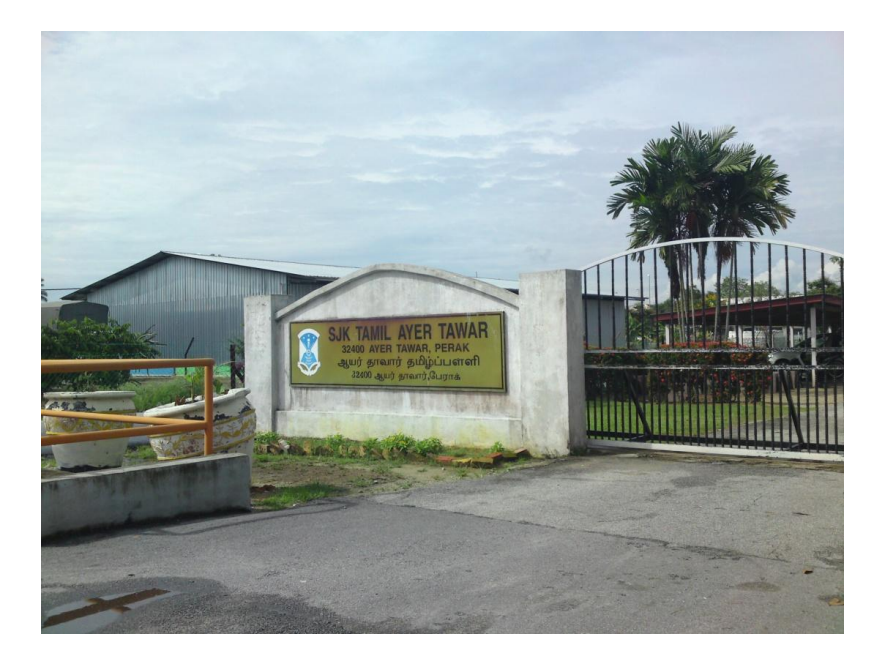

Based on the information gathered, the education opportunities in Ayer Tawar has increased significantly over the years, as the people start to realize that the importance of the education for the young. Most of them do not wish to see their children follow their traditional footsteps and hope that their children could become professionals in future and live a better life.

#### **ECONOMIC ACTIVITIES**

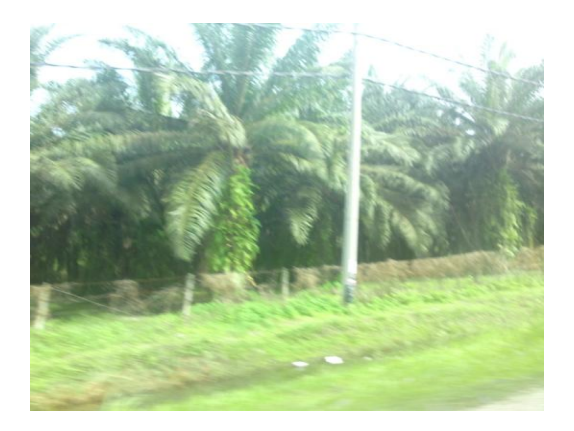

Traditionally, Ayer Tawar's development and economy is dependent on agriculture. Their farming activities include rubber and oil palm cultivation. Due to the flat terrain, it is suitable for rubber and oil palm cultivation. Along the road, most of the land in Ayer Tawar is reserved for oil palm and rubber holdings. These provide the residents with income. In recent years, their livelihood has extended to chicken, shrimp, and swift rearing industries, thus creating a lot of small agricultural business that make them prosper. Besides, it also encourages development housing estates and increases their value of property.

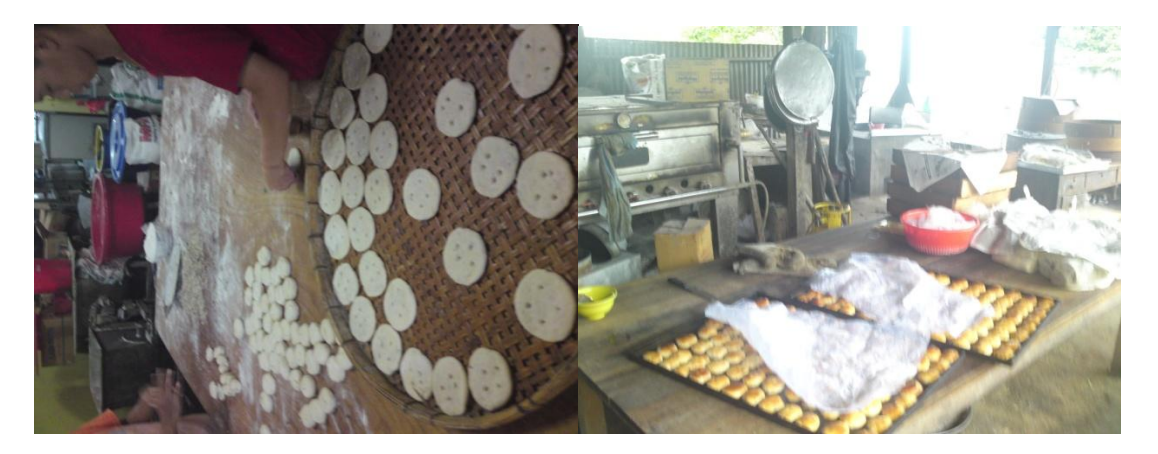

We also noticed that besides the industries mentioned above, there is a well-known industry in the area, which is the bakery industry. There are quite a number of shops in the town produce special traditional biscuits, which has contributed to increased income. Their products will be discussed in another part of this report.

#### **PLACES OF WORSHIP**

The places of worship in Ayer Tawar are mainly for Chinese because the Indian and Malay places of worship are outside the village. Below are the few noticeable places of worship that we found.

[爱大华佛教](http://wiki.perak.org/%E7%88%B1%E5%A4%A7%E5%8D%8E%E4%BD%9B%E6%95%99) Ayer Tawar Buddhist Temple. It is a place for Buddhists to worship. Outside the temple, there are a few statues that represent the Bodhisattvas and Confucius.

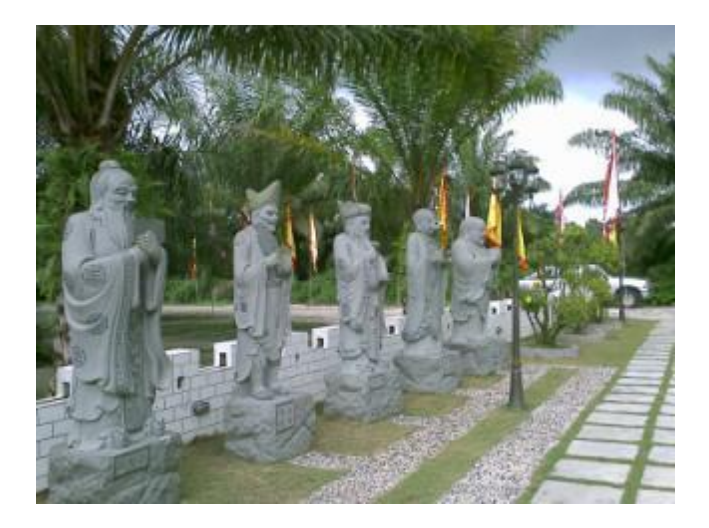

[古田會館](http://wiki.perak.org/%E5%8F%A4%E7%94%B0%E6%9C%83%E9%A4%A8) Kuten Hall. It is a place for the Kuten people to gather and share their knowledge and beliefs. There are often other Kuten people from outside Ayer Tawar who join in the activities organised by the member s of the Hall. Most of the members are very active in terms of the education and politics around the village.

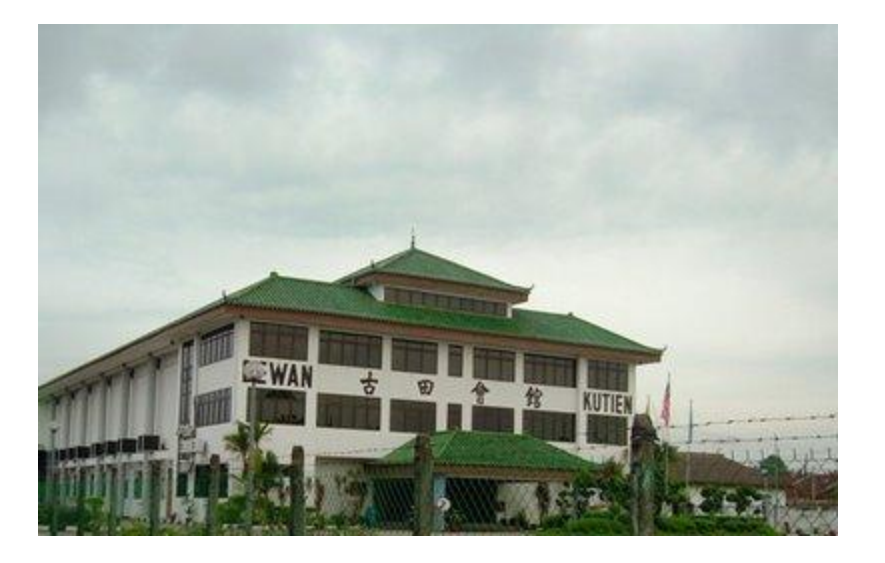

[斗母宫](http://wiki.perak.org/%E6%96%97%E6%AF%8D%E5%AE%AB) Tow Boo Kong Temple, is place of worship for Taoists During the Tow Boo Kong festival, the temple will become very crowded and lively.

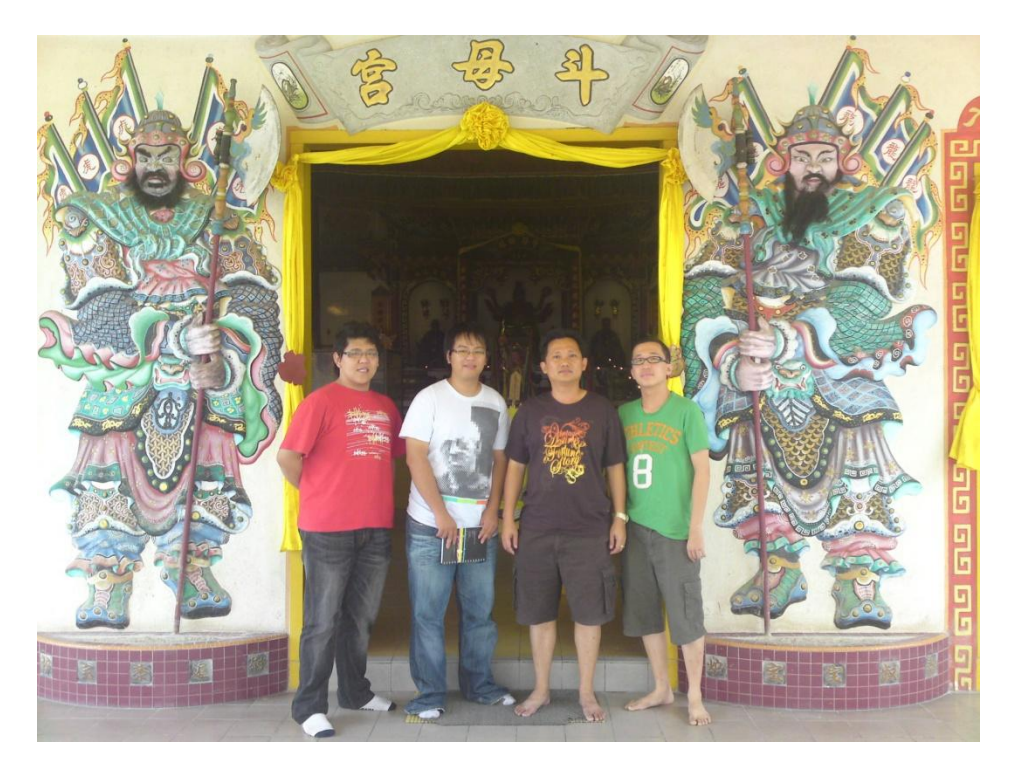

#### **TOURISM**

If you are in the Ayer Tawar New Village, and ask for the tourist spots from the locals, they will end up telling you of this place. It is located right beside the Police Station, a mini Fairyland - a pirated-version of Disneyland. The villagers take great pride in this place, and it is busy in the evenings with joggers and sightseers. People like us normally will go there to take some photos for remembrance. Built in the middle of the 90s, this park was officially opened by Dato Seri Dr. Lim Keng Yik as a recreation park for the locals.

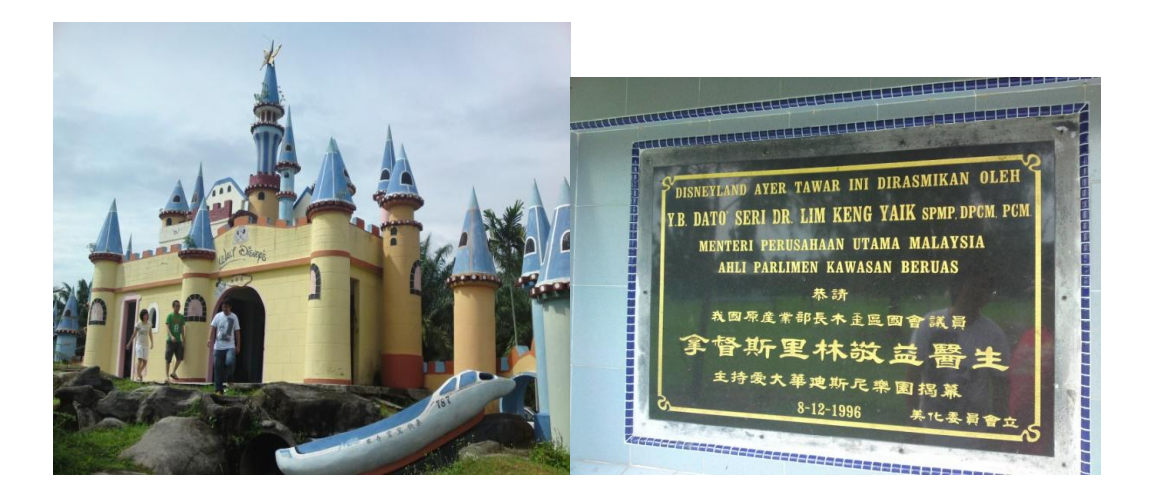

Ayer Tawar is also famous for its Kampuang(dried noodles) and Kuang Ping (Biscuits), which are traditional delicacies brought by its Fu Qing migrants. It is quite crispy when it cools down and taste awesome when it hot. Some of the bakers even made a "donut" version of Kuang Ping. This biscuit comes in two flavours – onion and chicken flavours.

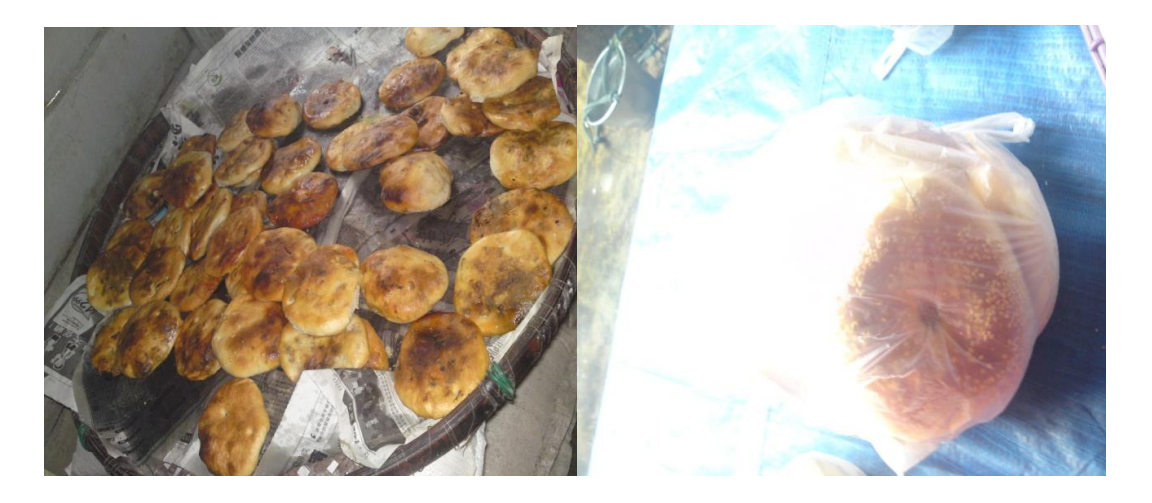

Kampung Cina is famous for its [Fuzhou](http://en.wikipedia.org/wiki/Fuzhou) cuisine as it is one of the four styles of [Fujian cuisine](http://en.wikipedia.org/wiki/Fujian_cuisine) and Fujian cuisine is considered one of the [Eight Great Traditions](http://en.wikipedia.org/w/index.php?title=Eight_Great_Traditions&action=edit&redlink=1) of Chinese cuisines. Therefore, the visitors usually go to the local restaurant to have a taste of the well-known cuisine. The traditional delicacies were bought by its Fu Qing migrants.

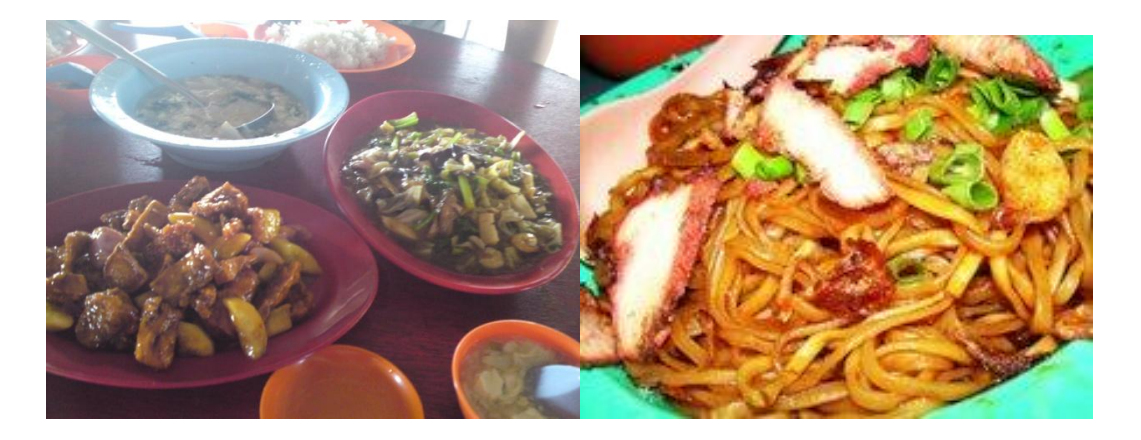

#### **FUTURE DEVELOPMENTS**

According to information that we collected from the local people and also the government official websites, the future development of Ayer Tawar will focus on four aspects. First, the government is set to build more public facilities as the current facilities are damaged or insufficient. They also want to repair and carry out upgrading work the current public facilities. Secondly, there is more modern housing area and development is ongoing in order to increase the living conditions of the people. The government encourages the developer to build more quality houses for the people to improve the village. Thirdly, the local government wishes to the refine transport system by building and repairing roads. They also would like to improve the efficiency of electricity and communication system around the town, therefore providing the most essential requirements for the town developments. Last and not the least, the government provides land for development. This is not limited to the housing area only, but also for light industries and advanced agricultural activities.

#### **PROBLEMS**

There are several problems in the Ayer Tawar; which are to other rural places. For example, there is insufficient police patrol personnel which results criminal activities

The road conditions in the village are not in a good shape compared to other new village, especially for those roads in the residential area. There are narrow and full of potholes.

Most of the public facilities around the village are aged and not in good shape. For example, the condition of the "Mini Disney Land" is very poor. The colour densities of statues in the park are mostly faded. There are people who vandalize the statues; therefore the whole park has become a place criminal activity. For example, we found evidence people using drugs in the park and there are also panties strewn on the lawns.

The drainage system in the village is blocked with rubbish and full of dirty water. If it rains heavily the village might flooded.

Other than that, the most frequent problem voiced by the residents is the overwhelming numbers of the birdhouses. Some of the residents live near the building. Therefore, they are always irritated by the noise from the houses as there artificial bird sound are installed in the buildings and villagers are also concerned about the hygiene as bird-droppings are everywhere

Last not the least, data collected from the villagers is not quite accurate and sometimes too exaggerated. For example during the interview session, we know that some of the villagers boast about their wealth and claim that it is equally happening in every local council.

#### **RECOMMENDATIONS**

#### Promoting the village for newer industry and creating more jobs

Ayer Tawar is just small town and it is advisable for the local government to create new light industries in order to create more jobs and hence promote the development of the town. For example, the government could promote the swallow products manufacturing by offering more land for those industry.

#### Build substantial public facilities

There's a fact that the village lacks substantial police presence and some public facilities to maintain law and order. Therefore, we suggest the local government should place a few police bases and send more police patrol officers around the village. We also reckon that the health and medical facilities is good enough for the villagers. The local authority should improve on this matter.

#### Bird housing control

The local government should underline the correct way of bird housing guideline to those people who are involved so that it will not affect other resident's livings. They may provide places for bird-rearing industry far away from the residential.

#### DISCLAIMER:

Information contained in this report was compiled by the University's students on voluntary basis. Although every effort has been made to check the accuracy of the report, the University accepts no responsibility whatsoever for any errors or omissions, if any, the University reserves the right to make changes on the information at any time without prior notice.

Should there be any queries regarding contents of the report, please contact:

Department of Soft Skills Competency

Tel: 03-79582628 ext 8274 (Klang Valley Campus) 05- 4688888 ext 2297/2299 (Perak Campus)